**Information**

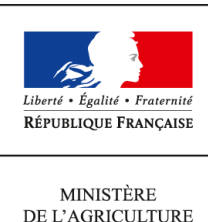

DE L'AGRICULTURE DE L'AGROALIMENTAIRE ET DE LA FORÊT

**Direction générale de l'enseignement et de la recherche Mission de l'appui au pilotage et des affaires transversales**

**1 ter avenue de Lowendal 75700 PARIS 07 SP 0149554955**

**Note de service**

**DGER/MAPAT/2015-533**

**18/06/2015**

**Date de mise en application :** Immédiate **Diffusion : Tout public** 

**Date limite de mise en œuvre :** 30/09/2015 **Cette instruction n'abroge aucune instruction. Cette instruction ne modifie aucune instruction. Nombre d'annexes :** 3

**Objet :** formation en 2015 sur l'accompagnement de la rénovation du Certificat d'aptitude professionnelle (CAP) agricole rénové dans les DOM-COM.

## **Destinataires d'exécution**

DAAF

Etablissements publics et locaux d'enseignement et de formation professionnelle agricoles Union nationales fédératives d'établissements privés (CNEAP, UNREP, UNMFREO) Délégués régionaux à la formation continue (DRFC) Inspection de l'enseignement agricole

**Résumé :** note d'information pour les équipes pédagogiques sur l'organisation en 2015, d'une formation sous forme de session institutionnelle de lancement (SIL) en formation ouverte et à distance (FOAD), concernant la présentation de la rénovation du Certificat d'aptitude professionnelle (CAP) agricole rénové.

#### **1. PRESENTATION DU DISPOSITIF DE FORMATION**

#### **1.1. Objectifs**

Cette note de service a pour objectif de présenter aux équipes pédagogiques des établissements des DOM-COM, la rénovation du Certificat d'aptitude professionnelle (CAP) agricole rénové et d'en préciser les modalités :

- orientation et enjeux de la rénovation ;

- présentation des différentes spécialités rénovées ;

- présentation des référentiels de diplômes ;

- présentation des épreuves certificatives en référence aux notes de service définissant les épreuves et les modalités d'évaluation des spécialités du CAP agricole à paraître.

#### **1.2. Public cible**

*Ces actions de formation s'adressent aux établissements proposant des CAP agricoles en formation initiale (par la voie scolaire ou par la voie de l'apprentissage hors UC). Les établissements publics présentant des CAP agricoles par la voie des unités capitalisables (UC) peuvent suivre les formations du dispositif UC proposé par AgroSup Dijon - Eduter.*

\* Sont conviés à ces actions de formation **deux enseignants maximum par établissement public ou privé** concerné ainsi qu'un coordonnateur des filières et un proviseur adjoint pour l'EPL / un personnel de direction pour les établissements affiliés aux fédérations.

\* Sont également conviés les présidents et présidents adjoints de jury ainsi que les personnes responsables de l'organisation des examens des CAP agricoles.

**Les participants sont les porte-paroles des équipes des établissements durant la session, ils sont également les relais d'information et d'animation dans leurs établissements après la session.**

#### **1.3. Dispositif de formation**

Cette formation a fait l'objet d'une construction commune par l'ENFA, AgroSup Dijon/Eduter-Ingénierie, l'IFEAP, l'Inspection de l'enseignement agricole et les structures impliquées de la DGER.

La formation sera organisée via la plate-forme de formation à distance de l'ENFA (Univert2) qui permettra de mettre à disposition des participants :

- des ressources pédagogiques présentant les repères méthodologiques et conceptuels, les questions posées par les épreuves ainsi que des éléments de réflexion pour préparer les élèves aux épreuves et à la mise en œuvre de la formation ;

- un forum de discussion permettant aux participants de poser des questions, d'obtenir les réponses des différents intervenants et d'échanger entre enseignants.

L'équivalent de deux journées de formation sera planifié avec le directeur d'établissement de l'enseignant, en fonction des contraintes spécifiques à chaque établissement, de manière à ce que ce temps ainsi libéré puisse être librement consacré à cette formation. En outre, l'enseignant en formation devra disposer d'un ordinateur avec un accès à internet.

Dans le but de favoriser les échanges via la plate-forme, les enseignants pourront éventuellement se regrouper afin de suivre la formation et de participer au forum d'échanges.

La formation s'organisera en trois temps :

➢ Ouverture de la plate-forme de formation à distance et mise à disposition des textes présentant la rénovation ; repérage des questions des équipes pédagogiques ;

 $\triangleright$  Mise à disposition de supports de formation autour de différentes thématiques :

- l'évaluation (la certification par capacité, l'épreuve E4 et l'évaluation des capacités professionnelles) ;
- l'adaptation aux publics accueillis en formation (dispositifs spécifiques, pédagogies actives...) ;
- l'organisation pédagogique (pluridisciplinarité, MP 1, semaines de stages en milieu professionnel et alternance...) ;

➢ Réponses aux questionnements et échanges via le forum avec modération par l'Inspection de l'enseignement agricole, les présidents de jury et les formateurs de l'ENFA, de l'IFEAp et d'Eduter.

#### **1.4. Dates de formation**

La plate-forme Univert2 de formation à distance sera accessible **du 1er juillet 2015 au 30 septembre 2015.**

#### **1.5. Prise en charge des frais**

Cette formation organisée en FOAD ne donnera lieu à aucun remboursement de frais de déplacement et de séjour.

### **2. MODALITES PRATIQUES D'INSCRIPTION**

Pour toute question, l'ENFA peut être jointe par courriel, en précisant le code de la formation concernée, à l'adresse suivante : [nadine.hirtzlin@educagri.fr.](mailto:nadine.hirtzlin@educagri.fr)

#### **2.1. Modalités d'inscription pour les personnels des établissements publics**

Les inscriptions s'effectuent de la manière suivante :

2.1.1. Pour les agents disposant d'un code SAFO, **et dont le profil SAFO a été mis à jour en cas de changement d'établissement à la rentrée 2014.**

L'agent doit :

- télécharger la fiche d'inscription (sur<http://www.safo.chlorofil.fr/pratique.cfm>ou **Cf. Annexe 1**) ;

- la renseigner en pdf formulaire (saisie numérique) pour éviter toute erreur due à un remplissage manuel des fiches ;
- l'imprimer et la faire viser par son supérieur hiérarchique (chef d'établissement) ;

- la transmettre au responsable local de formation (RLF) de l'établissement.

#### **Le nom, le prénom et l'adresse mail de l'enseignant seront utilisés pour procéder à l'inscription de l'enseignant.**

Le RLF saisit alors l'inscription sur le site<http://www.safo.chlorofil.fr/inscrire.cfm>selon les procédures habituelles d'inscription à un stage de formation, en renseignant le code action.

#### **SIL CAP agricole DOM-COM** Code action session (safo) : **530606/1** Date limite d'envoi / Clôture des inscriptions : **30 juin 2015**

Une fois les inscriptions enregistrées par l'ENFA, un courriel "valant invitation" sera envoyé aux participants accompagné d'informations complémentaires (adresse internet, identifiant, mot de passe, mode d'emploi pour accéder à la plate-forme Univert2...).

2.1.2. Pour les agents ne disposant pas d'un code SAFO, **ou dont le profil SAFO n'a pas été mis à jour en cas de changement d'établissement à la rentrée 2014**

L'agent doit :

- télécharger la fiche de création / mise à jour d'un agent (sur<http://www.safo.chlorofil.fr/inscrire/modalites.cfm>ou **Cf. Annexe 2**) ;

- la renseigner en pdf formulaire (saisie numérique) pour éviter toute erreur due à un remplissage manuel des fiches ;

- la transmettre au responsable local de formation (RLF) de l'établissement.

Le RLF transmet la fiche au DRFC de sa région qui procèdera à la création ou à la mise à jour de l'agent dans SAFO, et à l'attribution d'un code SAFO.

Une fois l'agent créé ou la mise à jour effectuée, l'agent doit suivre la procédure explicitée au paragraphe 2.1.1.

#### **2.2. Modalités d'inscription pour les personnels des établissements d'enseignement privé**

Une fiche d'inscription est jointe en annexe (**Cf. Annexe 3**). Les personnels doivent remplir la fiche et la faire signer pour validation par leur fédération. **Le nom, le prénom et l'adresse mail de l'enseignant sont absolument indispensables pour procéder à l'inscription de l'enseignant.**

Pour chaque fédération, la procédure est la suivante :

- pour les établissements relevant du CNEAP : à retourner, dûment complétée, au CNEAP ;

- pour les établissements relevant de l'UNREP : à retourner, dûment complétée, aux fédérations régionales ;

- pour les établissements relevant de l'UNMFREO : à retourner, dûment complétée, aux fédérations régionales.

Ce sont donc le CNEAP, les fédérations régionales de l'UNREP et de l'UNMFREO qui valident les fiches d'inscription des établissements et qui retournent l'ensemble des fiches par envoi groupé et scanné à l'ENFA à l'adresse suivante : [nadine.hirtzlin@educagri.fr](mailto:nadine.hirtzlin@educagri.fr) avant la date limite de chacune des inscriptions.

#### **SIL CAP agricole DOM-COM** Code action session (safo) : 530606**/1**

Date limite d'envoi / Clôture des inscriptions : **30 juin 2015**

*Attention* : les inscriptions individuelles ou en provenance des établissements, non validées par le CNEAP ou les fédérations régionales de l'UNREP ou de l'UNMFREO, **ne seront pas prises en compte.**

Une fois les inscriptions enregistrées par l'ENFA, un courriel "valant invitation" sous format PDF sera envoyé aux participants et à l'établissement sur les messageries respectives accompagné d'informations complémentaires (adresse internet, identifiant, mot de passe, mode d'emploi pour accéder à la plate-forme Univert2...).

> Le chef de la mission de l'appui au pilotage et des affaires transversales

> > Gilbert THUILLIER

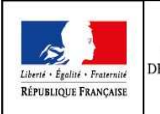

### **MINISTÈRE DE L'AGRICULTURE, DE L'AGROALIMENTAIRE ET DE LA FORÊT Demande d'inscription à une action de formation des personnels**

Respectez les dates limites d'inscriptions indiquées sur le descriptif de l'action.

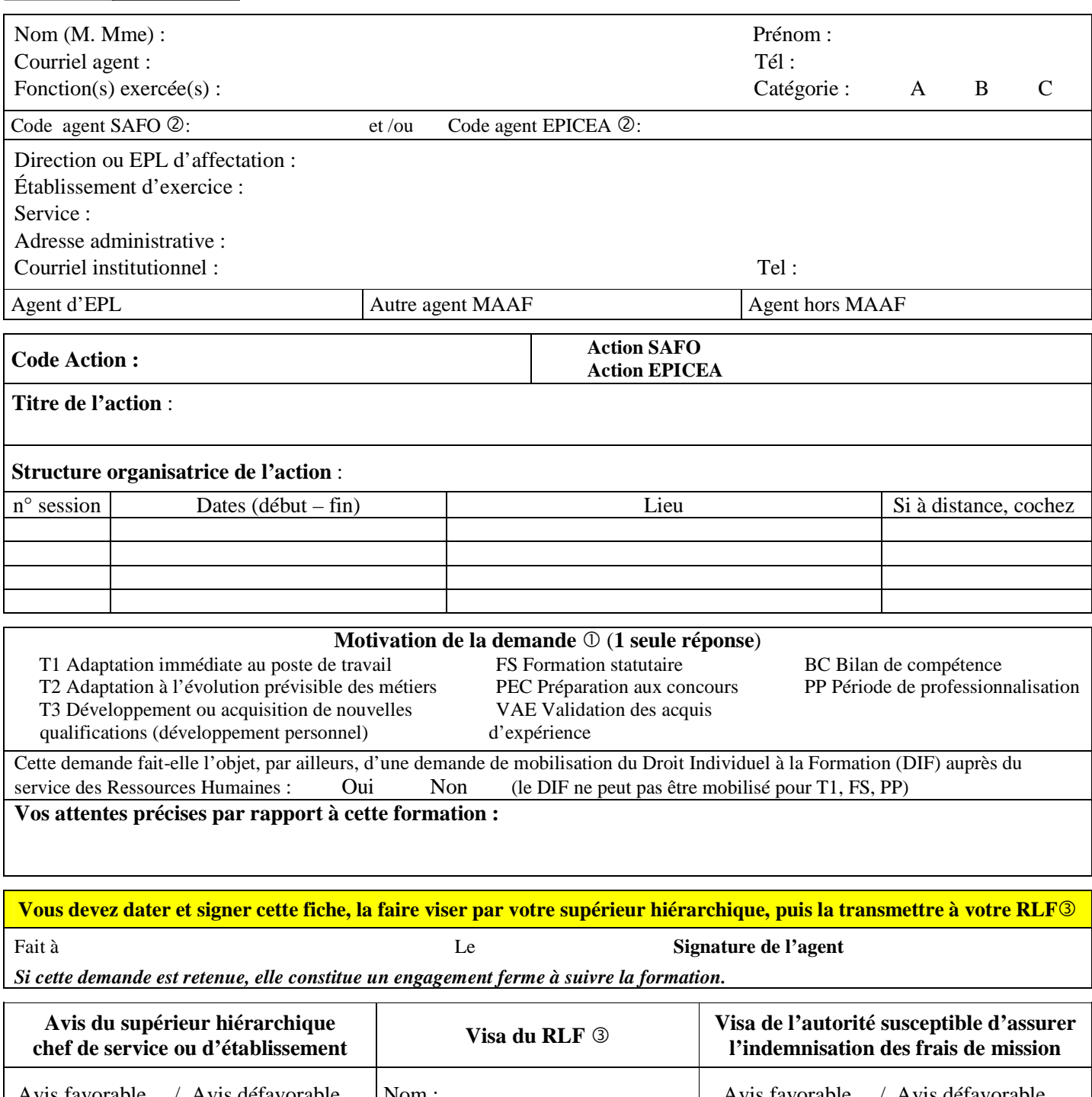

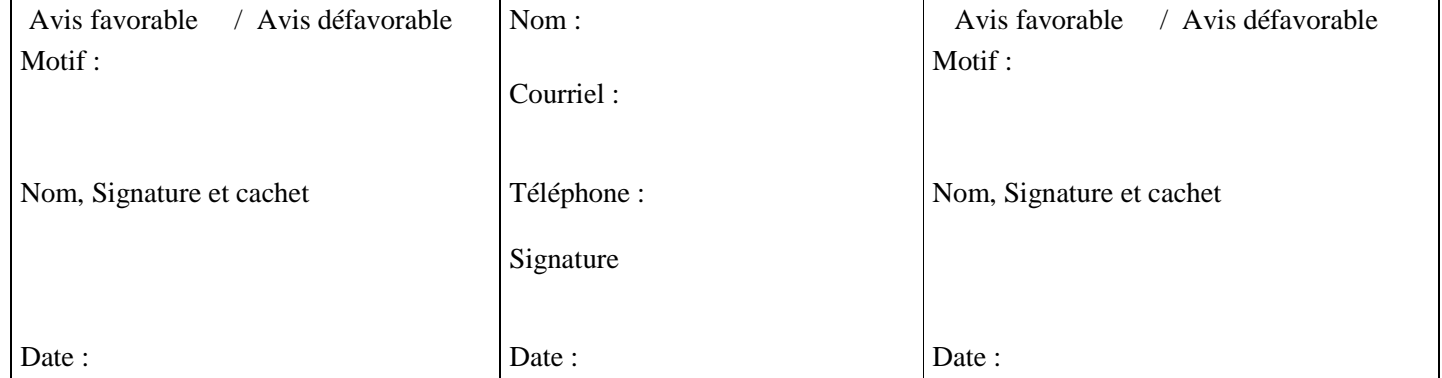

Voir note de service SG/SDDPRS/N2008-1226, relative à la mise en œuvre des modalités de formation tout au long de la vie dans les services du MAAF.

- Saisie obligatoire de votre code agent (SAFO et/ou EPICEA). Si vous ne les connaissez pas : renseignez-vous auprès de votre RLF Responsable Local de Formation

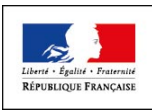

## **Fiche de : création d'un agent dans l'outil SAFO mise à jour d'un agent déjà existant dans SAFO**

(dans ce cas ne renseigner que les champs en gras et ceux à modifier)

Cette fiche concerne les personnels d'EPLEFPA, et hors EPLEFPA. Elle est destinée à permettre à l'agent d'être identifié dans SAFO et de pouvoir s'inscrire à une action de formation SAFO. Elle permet également la mise à jour des informations concernant les agents déjà existants dans SAFO.

## **Identification de l'agent**

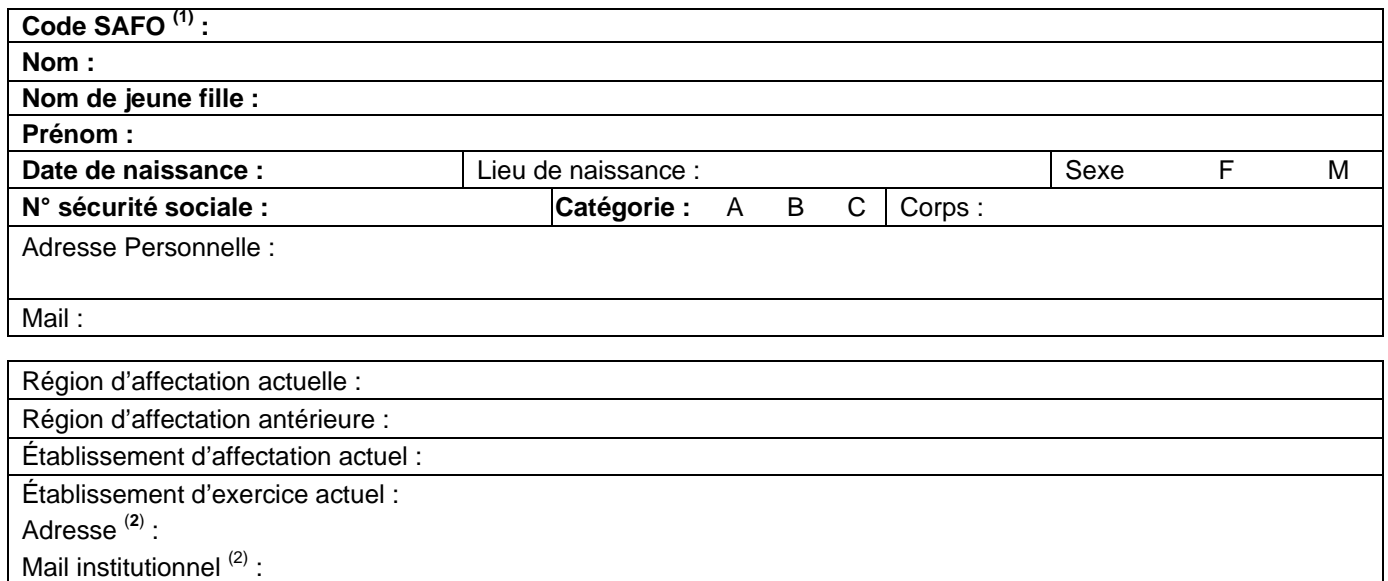

Date d'entrée dans l'enseignement agricole :

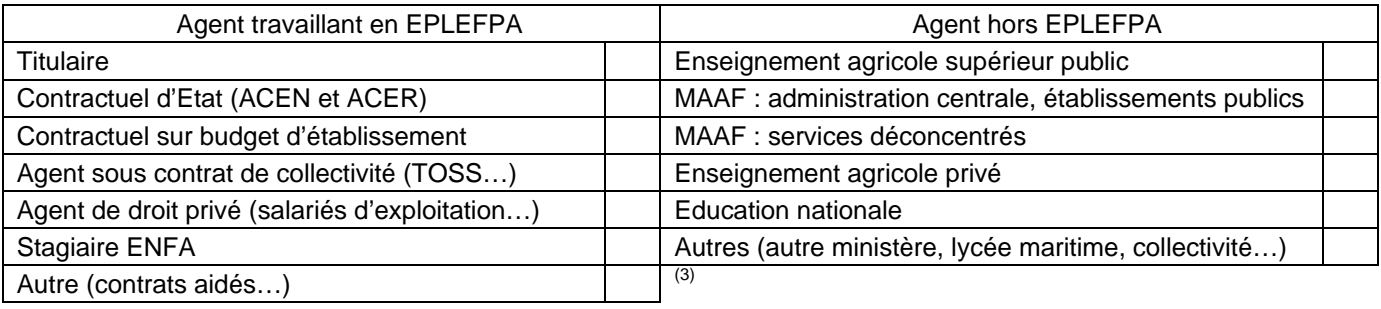

# **Renseignements complémentaires pour les agents d'EPLEFPA**

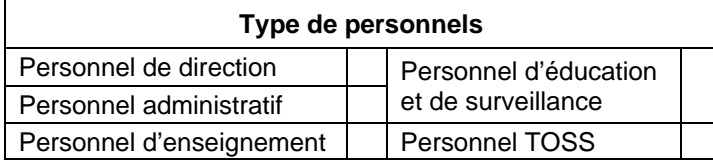

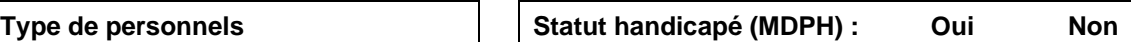

# **Renseignements complémentaires pour les enseignants et formateurs en EPLEFPA**

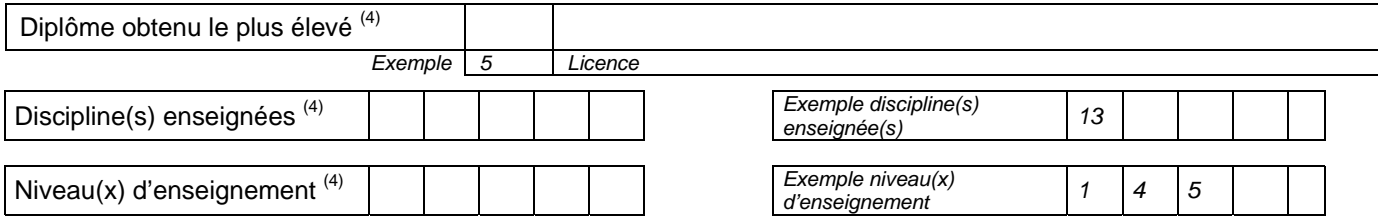

1 En cas de mise à jour des informations concernant un agent déjà existant dans SAFO

 $2^2$  L'invitation sera envoyée à cette adresse (courrier ou mail)

Voir nomenclature ci-après

 $\overline{a}$ 

<sup>&</sup>lt;sup>3</sup> Document «aide à la création d'agent dans SAFO» disponible sur l'espace ressource de l'accès réservé **www.safo.chlorofil.fr**  $4$  Voir nomanalature ai année

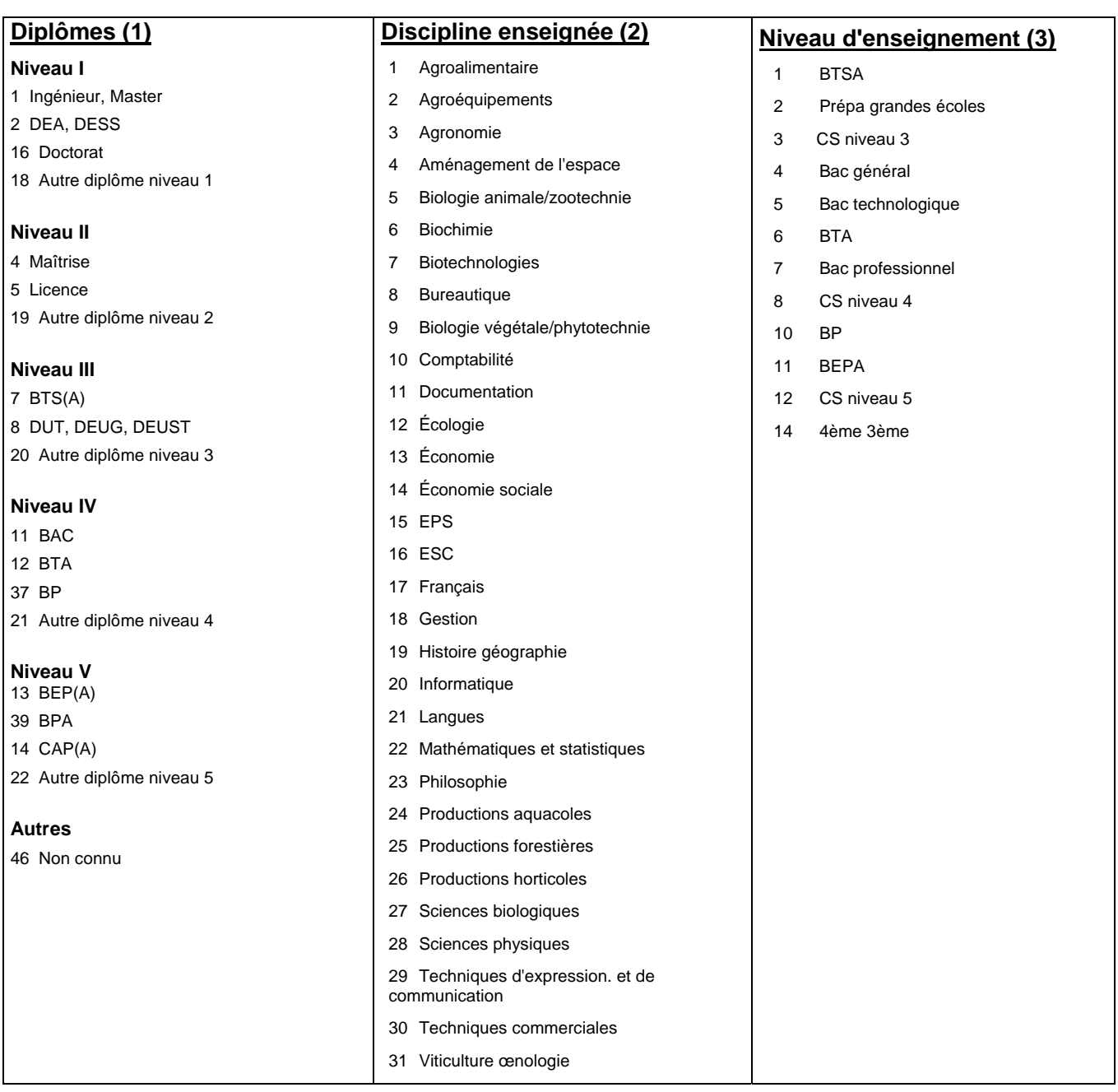

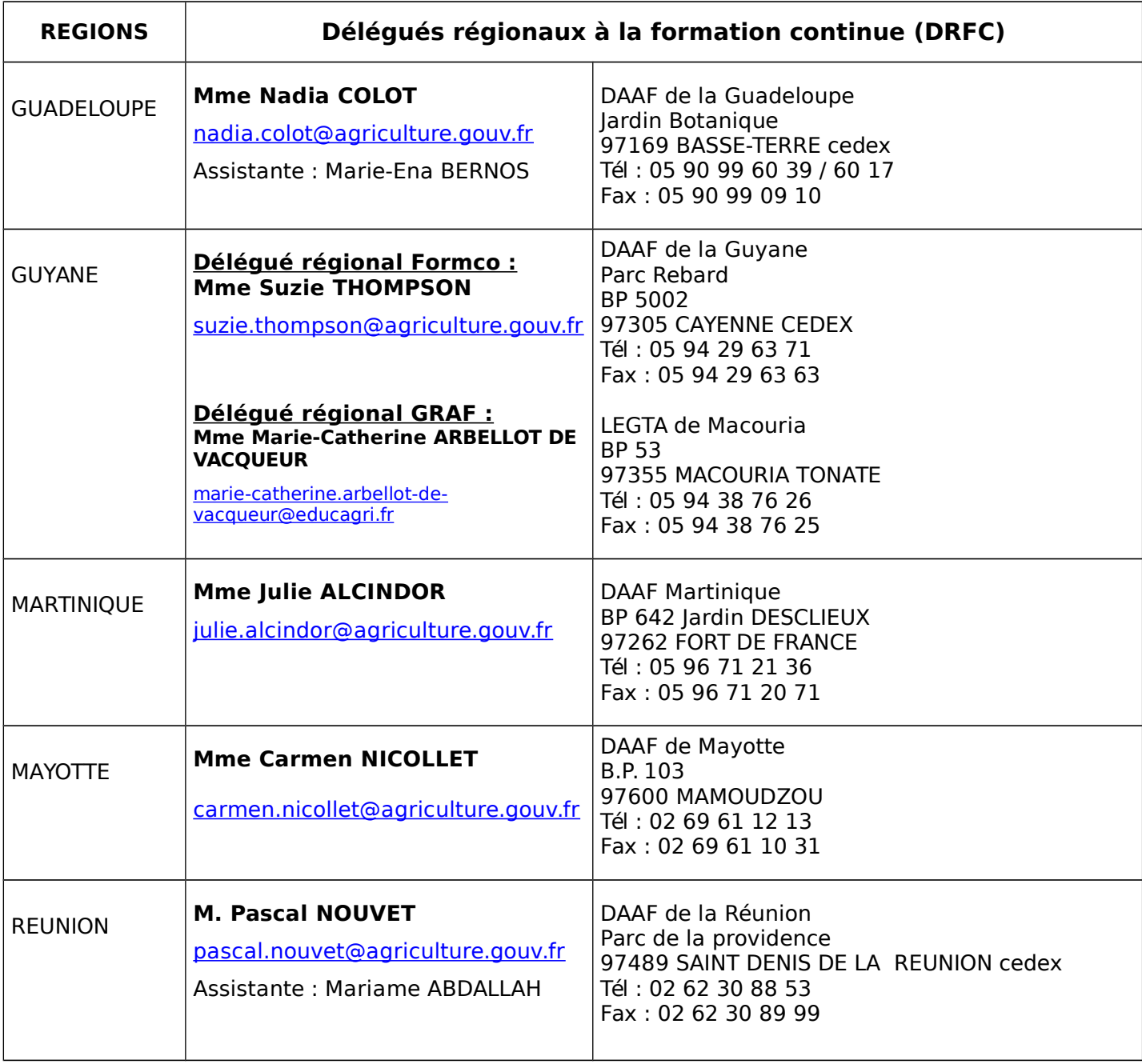

**Mise à jour le 09/06/2015**